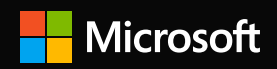

## Distributed Tools for the Statistician **Experimentation, Exploration and Inference**

Ali Zaidi **STATS285 F2018** 

# **Capacity and Inductive Biases** Learning Curves: Learning from Experience

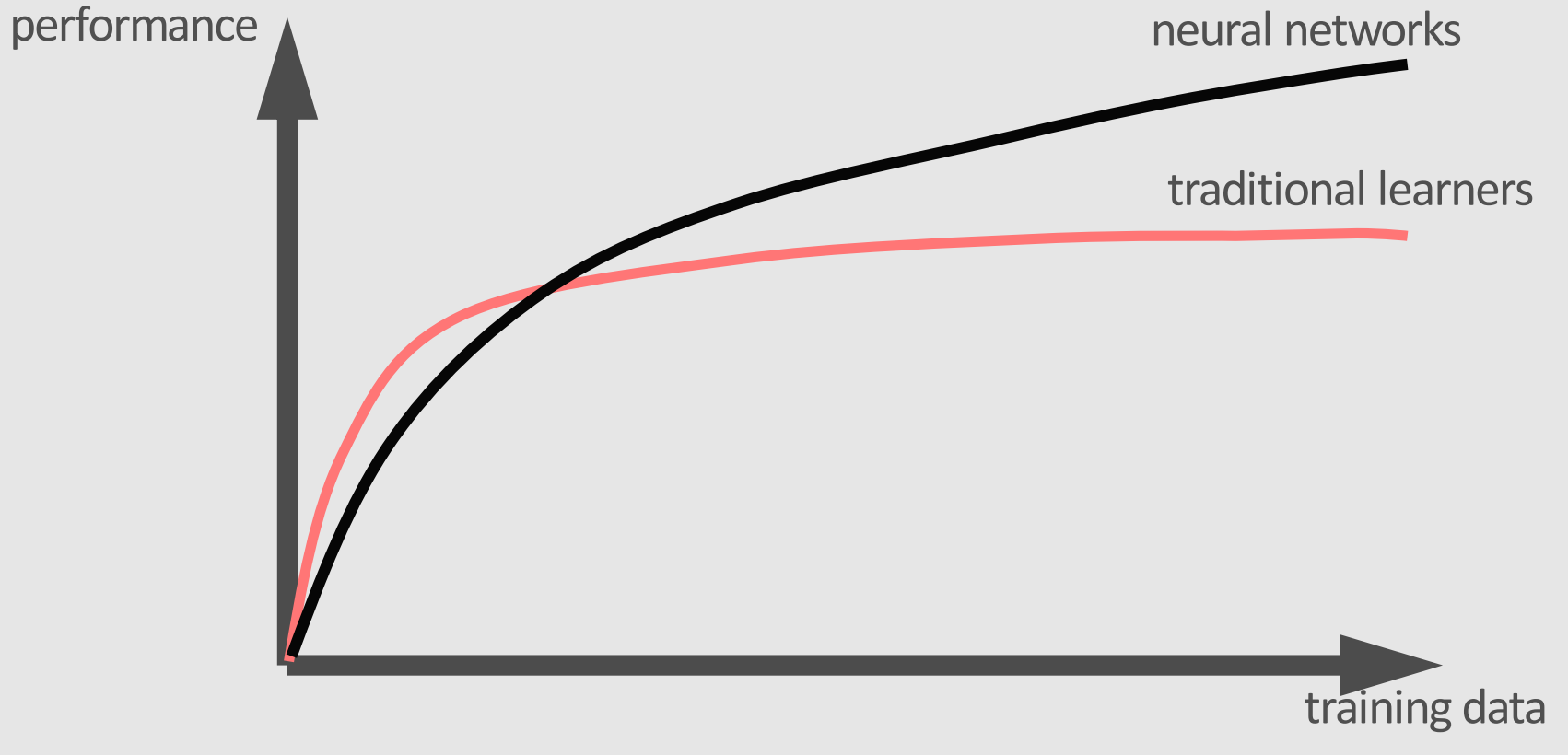

**[Revisiting Unreasonable Effectiveness of Data in Deep Learning Era, Googl](https://arxiv.org/abs/1707.02968)e**

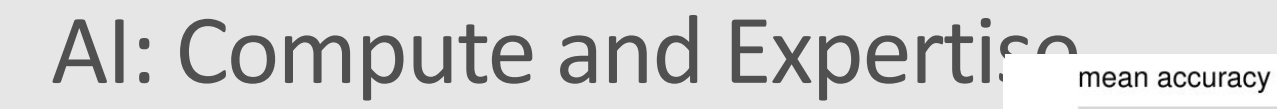

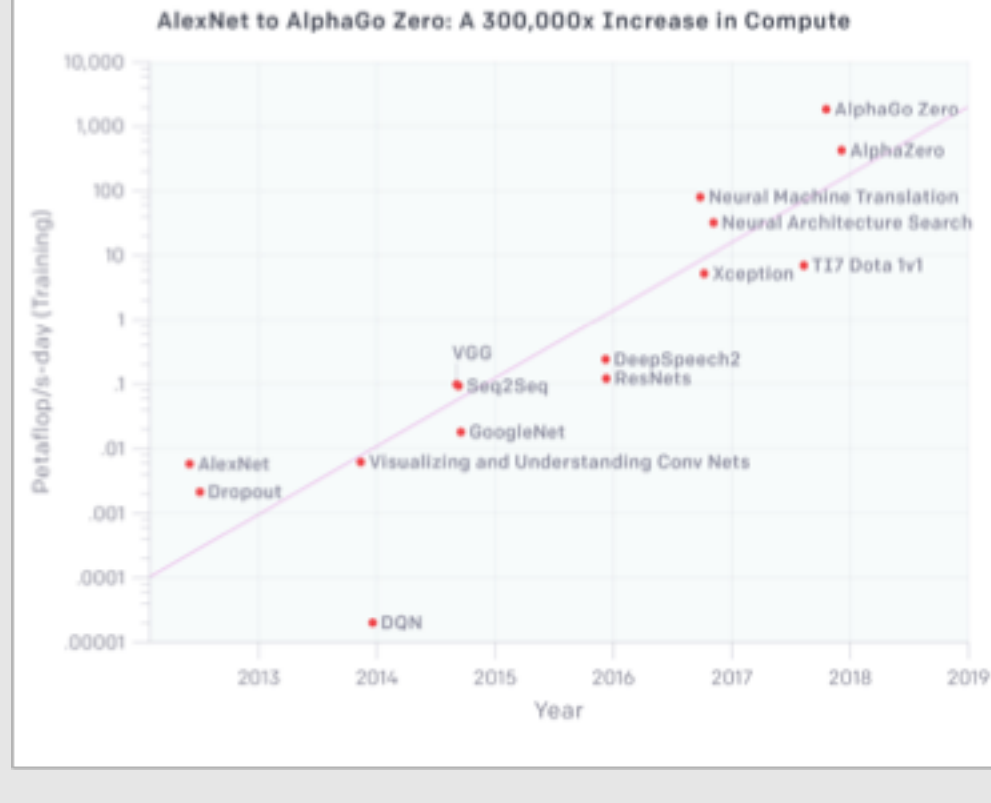

All'sciences have much of art in their makeup. As well as teaching facts and well-established structures, all sciences must

skipgram

**CBOW** 

teach their apprentices how to think about things in the manner of that particular science, and what are its current beliefs and practices, - Tukey FoDA

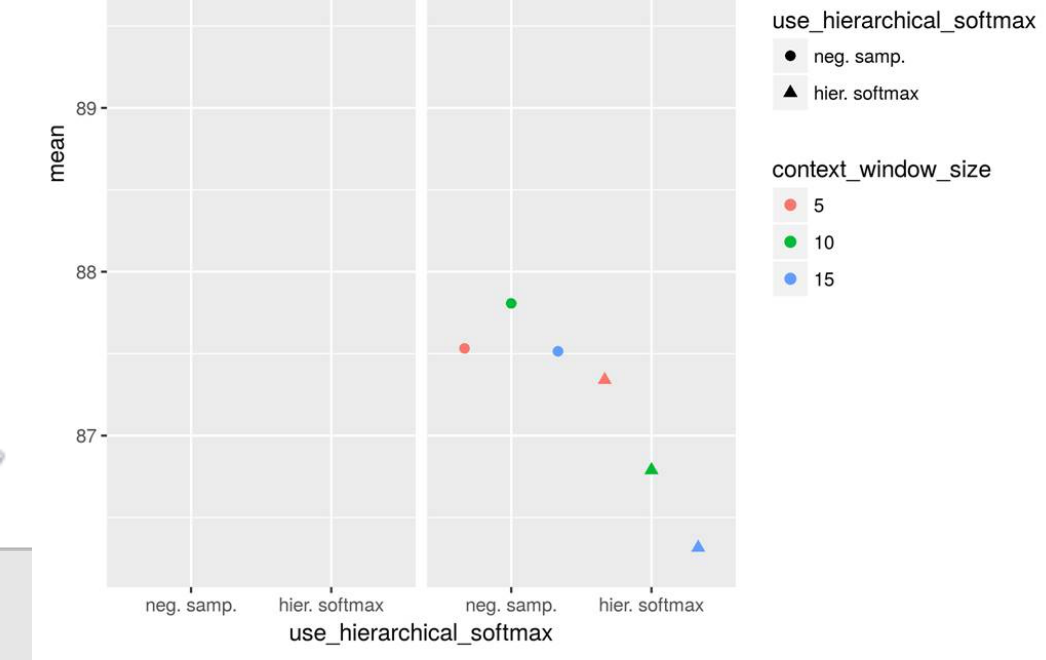

# **Regularizing and Parameter Sweeping**

**Improving Distributional Similarity** with Lessons Learned from Word Embeddings

**Omer Levy Yoav Goldberg Ido Dagan** Computer Science Department **Bar-Ilan University** Ramat-Gan, Israel {omerlevy, yogo, dagan}@cs.biu.ac.il

- Most of performance gains in word embeddings are due to specific choices of hyperparameters
- Differences are mostly local and domainspecific

Regularizing and Optimizing LSTM Language Models

On the State of the Art of Evaluation in Neural Language Models

Gábor Melis<sup>1</sup> Chris Dyer<sup>1</sup> Phil Blunsom<sup>11</sup> <sup>1</sup>DeepMind <sup>1</sup>University of Oxford {melisgl, cdyer, pblunsom}@google.com

- Stephen Merity<sup>1</sup> Nitish Shirish Keskar<sup>1</sup> Richard Socher<sup>1</sup>
- Properly regularizing and optimizing LSTM-based models  $\bullet$ provides SOTA results

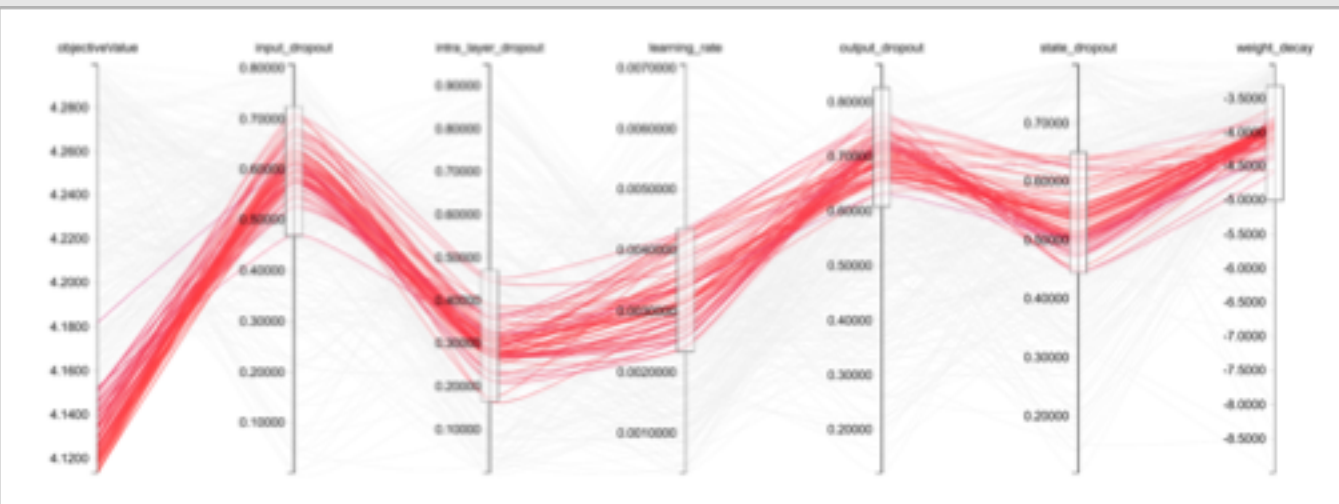

Figure 2: Negative log-likehoods of hyperparameter combinations in the neighbourhood of the best solution for a 4-layer LSTM with 24M weights on the Penn Treebank dataset.

#### Deep Learning Success Based on Data Hungry Systems

#### · Image Recognition

- · ImageNet: 14 million examples
- · Machine Translation
	- · WMT: Millions of sentence pairs
- · Game Playing
	- · AlphaGo: tens of millions of frames for Atari
	- · AlphaGo Zero: hundreds of millions of self-play games

### **Training Large Networks**

ResNet50 ImageNet ~7.02% error rate Training time: 5 days

ResNet152 ImageNet ~3.02% error rate Training time: 1.5 weeks

NMT System WMT ~11 BLEU > 2 weeks

[https://research.fb.com/wp-content/uploads/2017/06/imagenet1kin1h5.pd](https://research.fb.com/wp-content/uploads/2017/06/imagenet1kin1h5.pdf)f, 1 hour, 256 P100

# Learning from Data

#### CTF mindset in machine learning

- · Led to Kaggle mentality: optimization of empirical performance
- · Perhaps some overzealous claims about our ability to model complex systems and understand their behavior
- . Inferences from the particular to the general still far away in many pressing applications

#### Division between data models and algorithmic models

- · Breiman defined two outlooks for extracting value from data:
	- $\cdot$  Prediction: To be able to predict what the responses are going to be to future input variables [algorithmic models]; validation by predictive accuracy
	- $\cdot$  Inference: To infer how nature is associating the response variables to the input variables [data models / generative?, Breiman actually labeled inference as information], validation using goodness-of-fit, information criteria, etc.

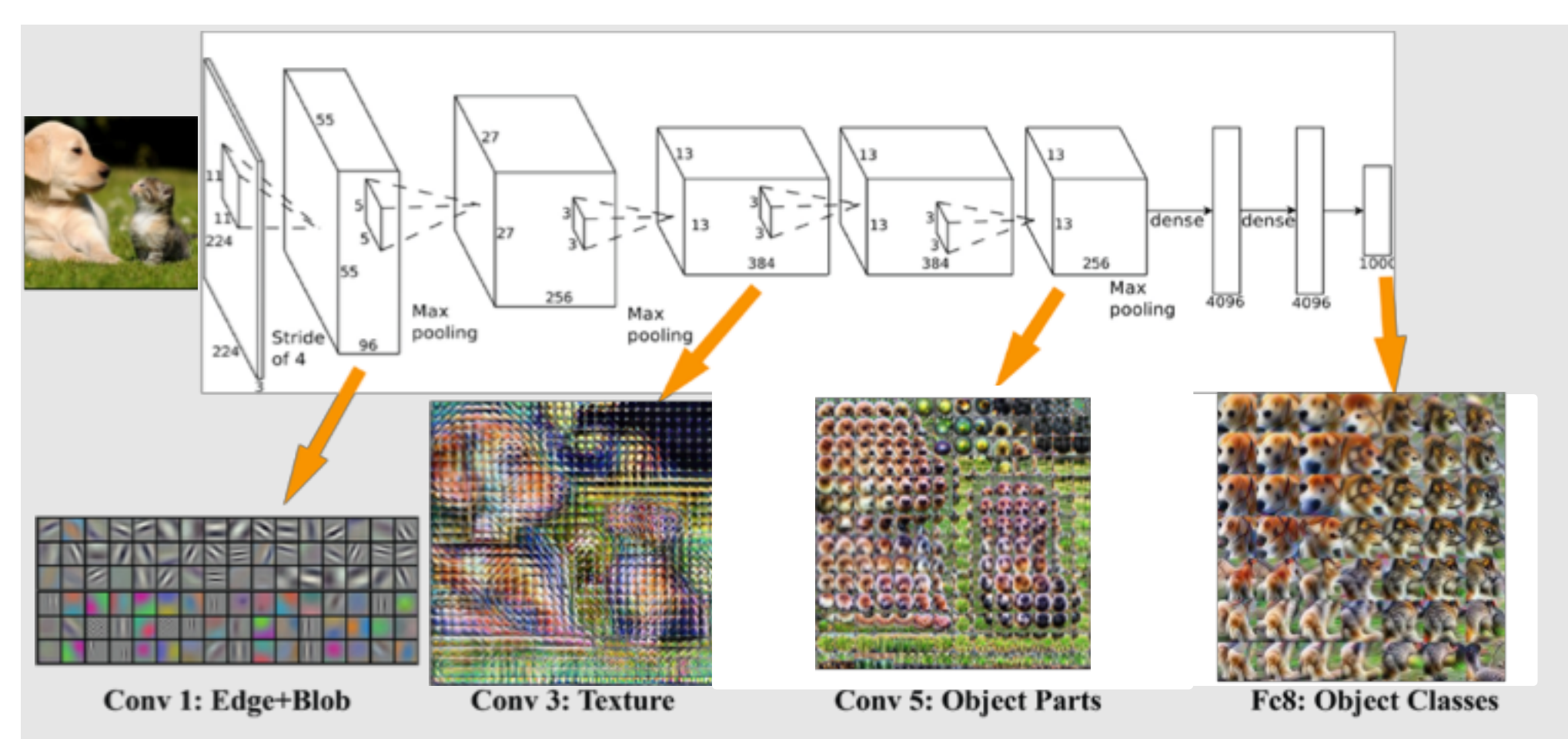

CV: large datasets (ImageNet), good inductive biases (Convolutions + Classification), pre-training / generative modeling + transfer learning has become the norm

NLP: smaller datasets, unsure about the canonical task, stuck at word embeddings, end-to-end models for each task https://github.com/tensorflow/lucid

# Not so Great Data Science Divisions and Goals

- Data Gathering, Preparation, and Exploration
	- . Acquisition and labeling [AML DataPrep SDK]
- Processing, Labeling, and Representation Learning
	- · Active learning for strategic labeling of data
	- · Generative models + feature stores for transfer learning
	- . The promise of automl / neural model search [hyperdrive]
- Productionalization / Operationalization
	- · Containers and services
- Monitoring and Debugging
	- · Error analysis
	- · Bias and interpretability

## **Azure ML Pipelines**

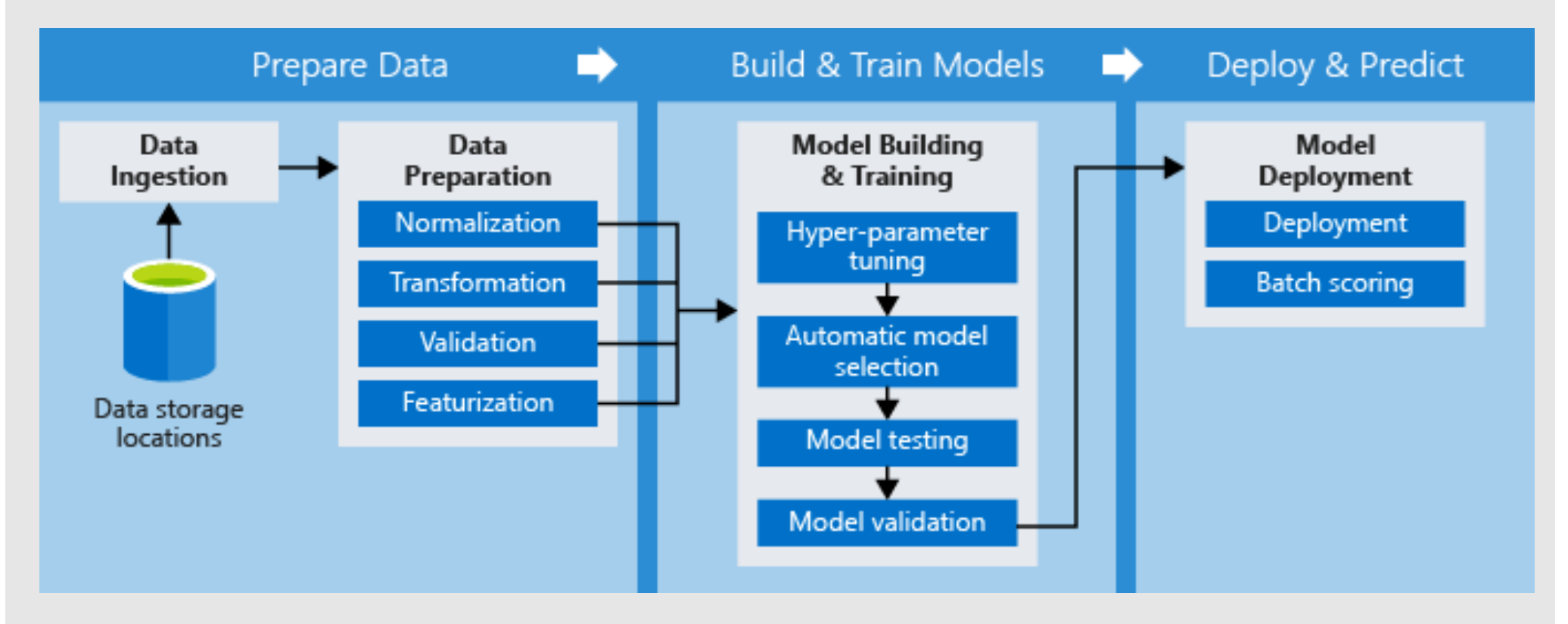

# **Data Preparation**

- · Data Prep SDK:
	- · pip install --upgrade azureml-dataprep
- · Python based library for defining data processing steps similar to dplyr / pandas [Dataflow]
	- · Define entire data processing workflow into a package
	- · Package can be served efficiently, scaled across using Spark, Databricks, AKS
	- · Pre-defined "intelligent" transforms: example-based transforms, imputation, fuzzy groups and joins, etc.
- · Transform stores: once you define a transform once, can reuse it anywhere else

### Data Prep SDK Example

```
import pandas as pd
import azureml.dataprep as dprep
dataset root = "https://dprepdata.blob.core.windows.net/demo"
package_path = path.join(mkdtemp(), "new_york_taxi.dprep")
greenpath = "/".join([dataset_root, "green-small/*"])
yellow path = \sqrt{''}.join([dataset root, "yellow-small/*"])
# read functions similar to pandas / readr
green df = dprep.read.csv(path = green path,header=dprep.PromoteHeadersMode.GROUPED)
yellow df = dprep.smart read file(path=yellow path)
```
## **Example-based Transforms**

```
combined df = (combined df).derive_column_by_example(source_columns="pickup_date",
                                 new_column_name="pickup_weekday"
                                 example\_da\bar{t} = [('2009-01-04", 'Sunday'),
                                                ("2013-08-22", "Thursday")]
      .derive column by example (source columns = "dropoff date",
                                 new column name="dropoff weekday",
                                 example\_data = [('2013-08-22", "Thursday"),
                                                ("2013-11-03", "Sunday")])
```
## **Save Dataflow to Package**

```
combined df = combined df.set name (name="nyc taxi")package = dprep.Package(arg=combined df)
package = package.size(file path = package path)
```
#### Serve on Spark cluster with data on HDFS / blob:

```
package = dprep.Package.open(package_path)df = package.dataflows[0]yel step = df.get steps() [7].arguments ['otherActivities'] [0] ['anonymousSteps'] [0]
yel_step['arguments']['path']['resourceDetails'][0]['path'] = yellow_blob
green_dsource = dprep.BlobDataSource(green_blob)
df = df.replace_datasource(green_dsource)
```
# **AutoML for Model Search with DataPrep Steps**

 $\cdot$  Can compose DataPrep steps as part of a model tuning pipeline:

#### **from azureml.train.automl import** AutoMLConfig

```
simple example data root =
'https://dprepdata.\overline{b}lob.core.windows.net/automl-notebook-data/'
X = dprep.auto read file (simple example data root + 'X.csv').skip(1)
y = dprep.read.csv (simple example data root + 'y.csv')..to long (dprep. Column Selector (term='.*', use regex=True))
```

```
"iteration_timeout_minutes" "iterations"
"primary_metric" : 'AUC_weighted', "preprocess"
"n_cross_validations"
```
## **AutoML for Model Search with DataPrep Steps**

```
· Pass Data as DataFlow Objects
```

```
automl config = AutOMLConfig(task = 'classification', debug log ='automl_errors.log', X = X, y = y, **automl_settings)
```

```
· Run model selection locally:
```

```
local run = experiment.submit(autom1 config, show output = True)
```

```
\cdot Or run remotely:
```

```
dsvm config = DsvmCompute.provisioning configuration()
```

```
dswm\_compute = DswmCompute.creacte(ws, name = dswm_name, provisioning configuration = dswm config)
```

```
conda run config.target = dsvm compute
autom1 config = AutOMLConfig('classification', debug log ='automl errors.log', X = X, y = y, run configuration=conda run config,
**automl settings )
```
## **AzureML Notebook Examples**

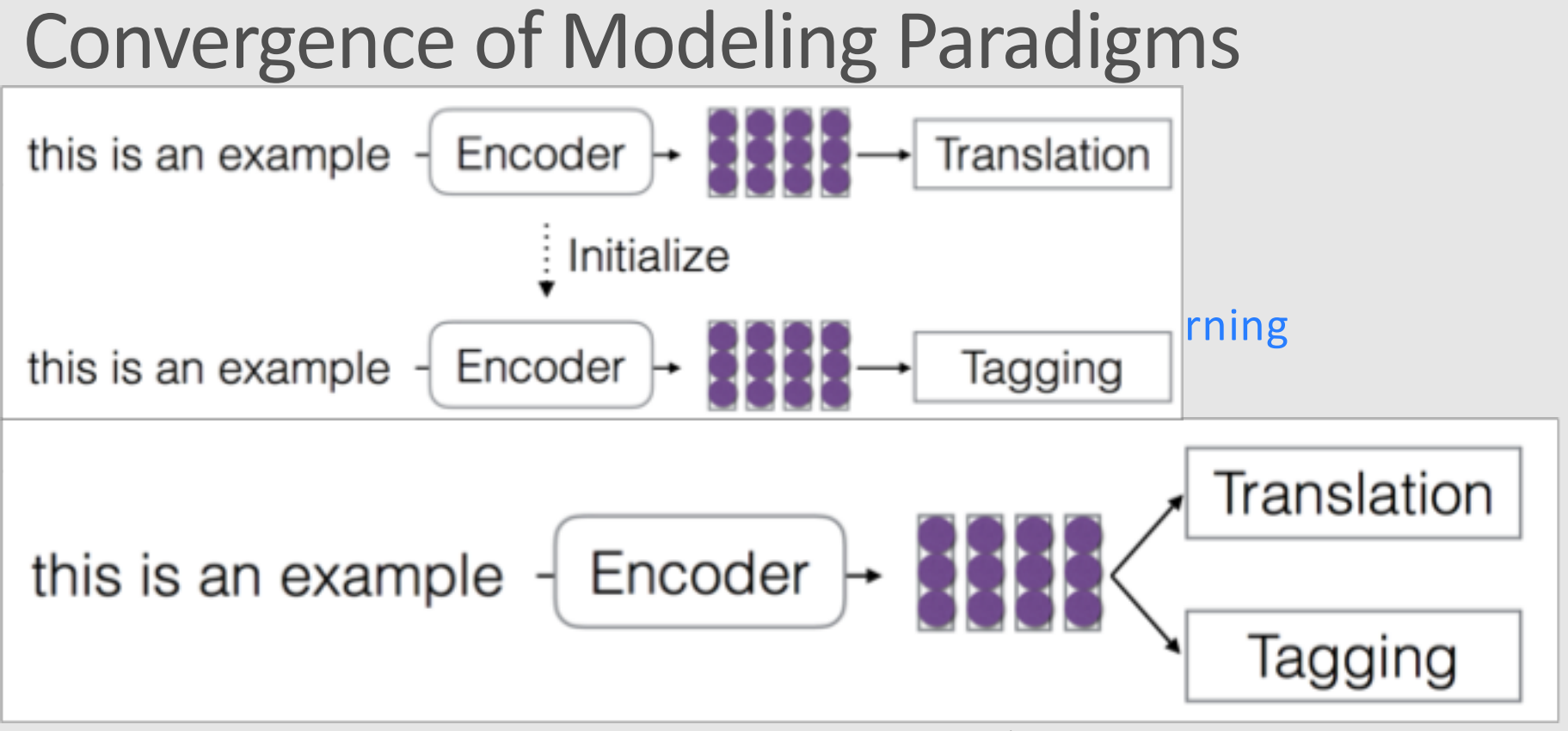

Hyperparameter sweeping on Batch / Batch AI  $\bullet$ 

Data Zoo, Model Zoo, shared experiments (including failures!)

# **Semi-Supervised Learning**

#### $\cdot$  Pre-training

· So far, only pre-training initial word vectors (word2vec, GloVe, fasttext)

#### · Self-training

- · Use unlabeled data
- . Label the confident ones, repeat

#### · Consistency Regularization

- · Recent idea to adversarially learn shared representations
- . Highly effective for multi-lingual learning

# **Pre-Training**

- · First train an unsupervised model on unlabeled data
- . Then incorporate the model's learned weights into a supervised model and train it on the labeled data
	- · Fixed, or fine-tune
	- · Good initialization
	- · More meaningful representations

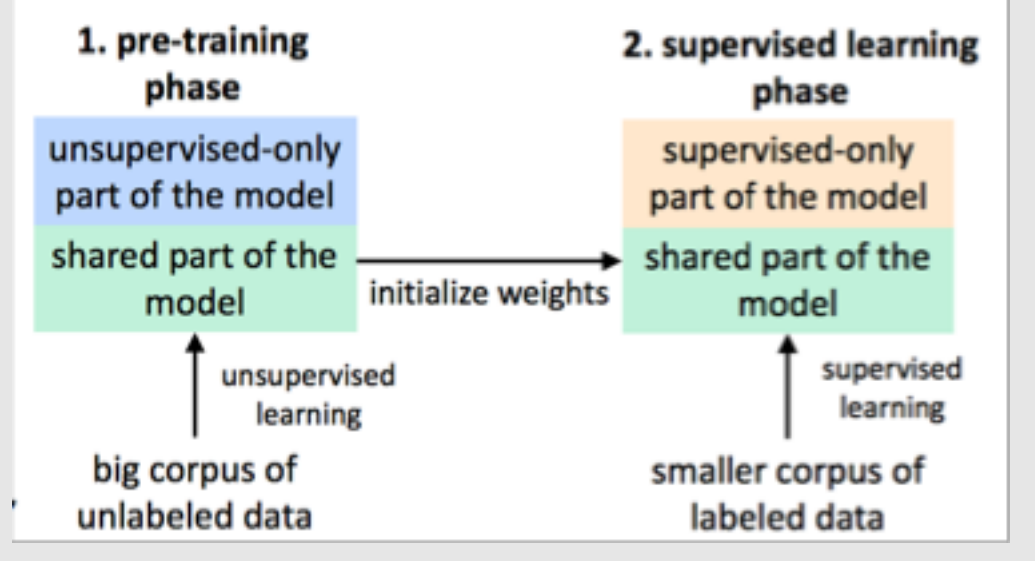

# **Generative Pre-Training for NLP**

- [OpenAI: Improving Language Understanding by Generative Pre-Training](https://blog.openai.com/language-unsupervised/)
- [fastAI: Universal Language Model Fine-tuning for Text Classification](http://nlp.fast.ai/classification/2018/05/15/introducting-ulmfit.html)
- [Trieu H. Trinh & Quoc Le: A Simple Method for Commonsense Reasoning](https://arxiv.org/abs/1806.02847)

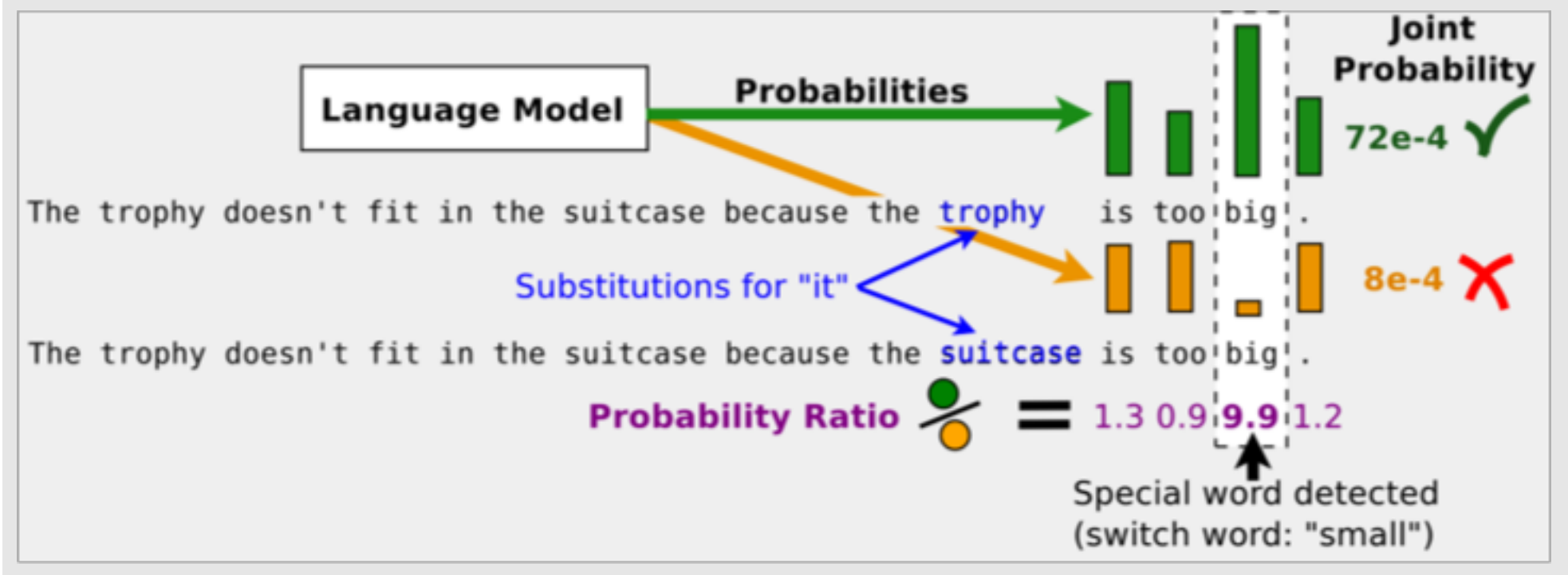

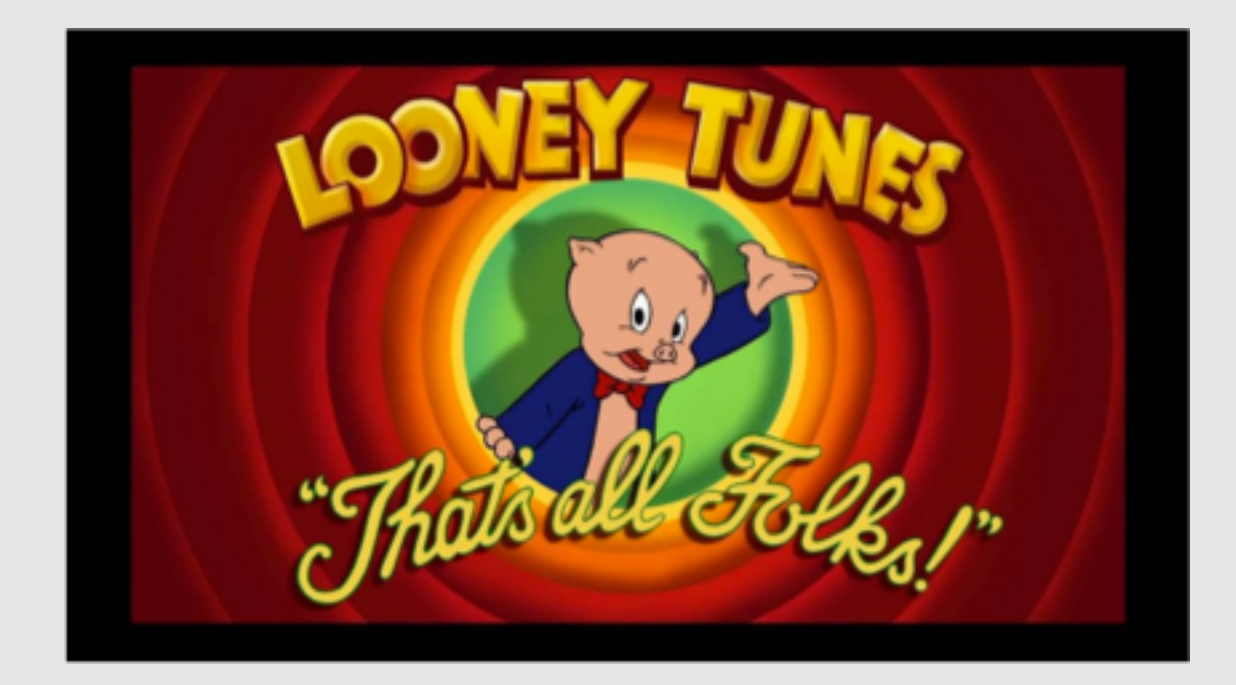

*Thanks!*